# Пояснительная записка к диагностической работе по физике**,**  проводимой в первом полугодии **9** класса**:**

Данная работа составлена из заданий в формате ГИА и рассчитана на один урок. При конструировании работы максимально учтено типовое прохождение программы. Данную работу образовательное учреждение может использовать при тестировании всех учащихся.

#### Химия. 9 класс. Вариант ХИ9401 (краткая) Видеоразбор на сайте www.statgrad.cde.ru 2

# Диагностическая работа № **<sup>2</sup>**

по ХИМИИ

**5** марта **2013** года

**9** класс

Вариант ХИ**9401 (**краткая**)**

Район

Город **(**населённый пункт**)**

Школа**.**

Класс

Фамилия**.**

Имя**.**

Отчество

## Инструкция по выполнению работы

На выполнение работы отводится 1 урок (40 минут). Работа состоит из 3 частей, содержащих 12 заданий.

Часть 1 содержит 9 заданий (А1–А9). <sup>К</sup> каждому заданию даются 4 варианта ответа, из которых только один верный. При выполнении задания части 1 обведите кружком номер выбранного ответа <sup>в</sup> экзаменационной работе. Если Вы обвели не тот номер, то зачеркните обведённый номер крестиком, <sup>а</sup> затем обведите номер правильного ответа.

Часть 2 состоит из 2 заданий (В1–В2), на которые нужно дать краткий ответ <sup>в</sup> виде набора цифр. Для заданий части 2 ответ записывается <sup>в</sup> экзаменационной работе <sup>в</sup> отведённом для этого месте. В случае записи неверного ответа зачеркните его <sup>и</sup> запишите рядом новый.

Часть 3 включает 1 задание (С1), выполнение которого предполагает написание полного, развёрнутого ответа, включающего необходимые уравнения реакций. Ответ на задание части 3 записывается на отдельном листе.

При выполнении работы Вы можете пользоваться Периодической системой химических элементов Д.И. Менделеева, таблицей растворимости солей, кислот <sup>и</sup> оснований <sup>в</sup> воде, электрохимическим рядом напряжений металлов <sup>и</sup> непрограммируемым калькулятором.

При выполнении заданий Вы можете пользоваться черновиком. Обращаем Ваше внимание на то, что записи <sup>в</sup> черновике не будут учитываться при оценке работы. Советуем выполнять задания <sup>в</sup> том порядке, <sup>в</sup> котором они даны. Для экономии времени пропускайте задание, которое не удаётся выполнить сразу, <sup>и</sup> переходите <sup>к</sup> следующему. Если после выполнения всей работы у Вас останется время, Вы сможете вернуться <sup>к</sup> пропущенным заданиям.

Баллы, полученные Вами за все выполненные задания, суммируются. Постарайтесь выполнить как можно больше заданий и набрать максимальн<sup>о</sup> возможное количество балл<sup>о</sup>в.

Желаем успеха*!*

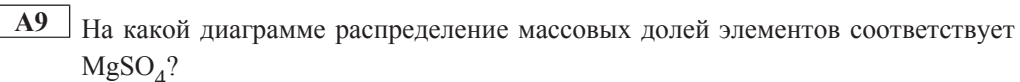

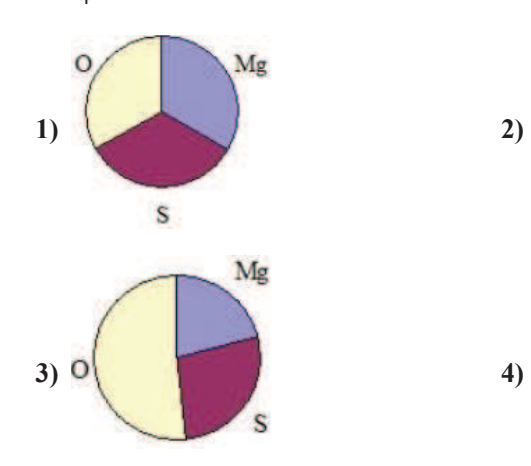

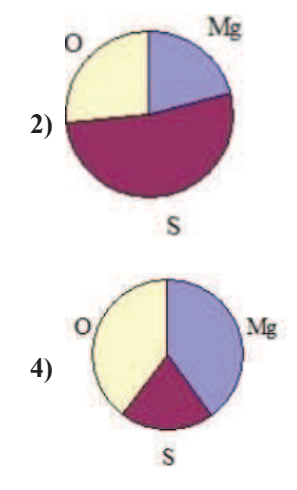

**Часть** 1

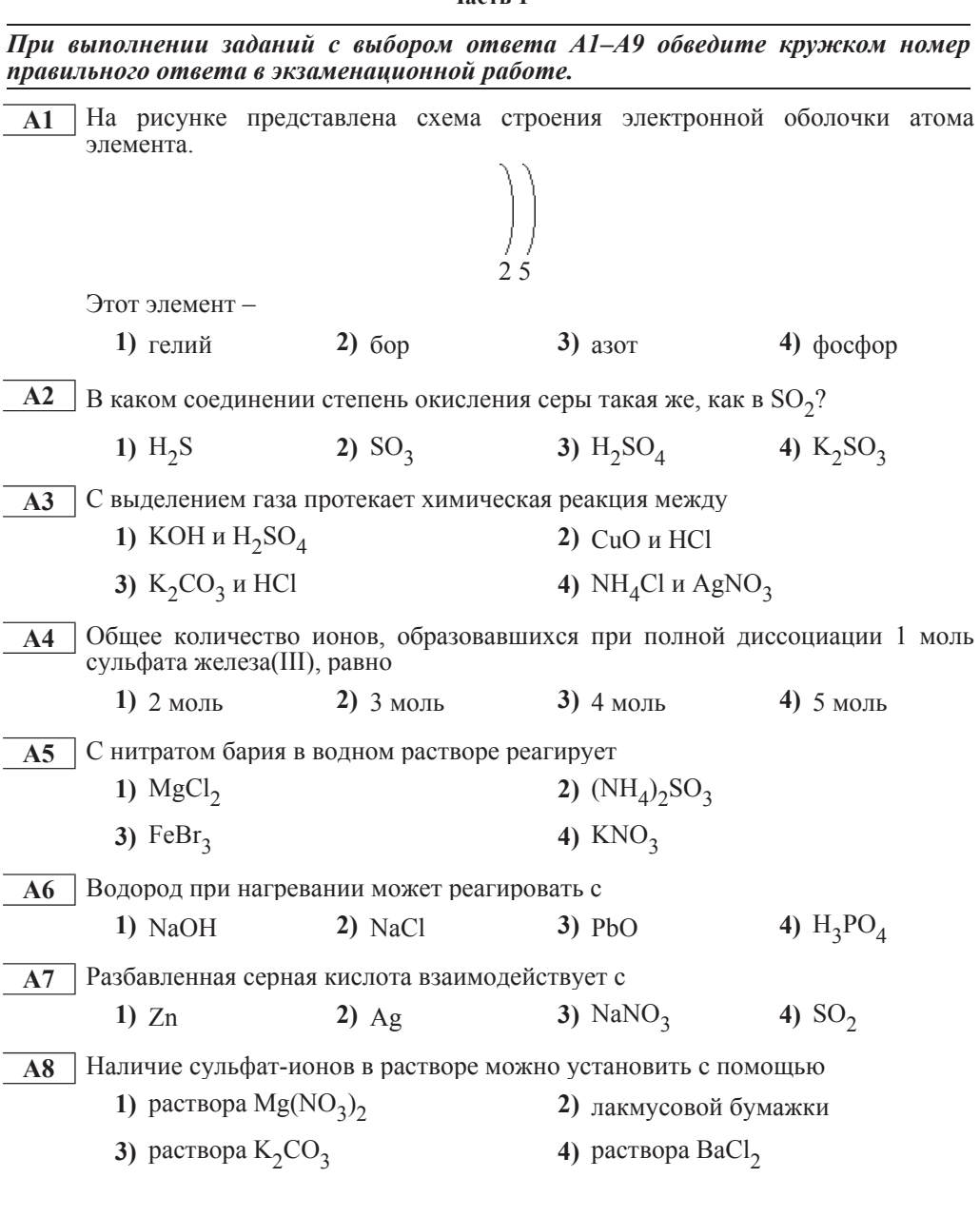

**Часть 2** 

В заданиях B1–B2 к каждому элементу первого столбца подберите  $coomseemcmg youu\ddot{u}3n$ емент второго и запишите в таблицу выбранные цифры под соответствующими буквами, а затем получившуюся последовательность uuфр перенесите в бланк тестирования без пробелов и каких-либо  $\partial$ *ополнительных символов.* 

**В1** Установите соответствие между схемой химической реакции и элементомокислителем в этой реакции.

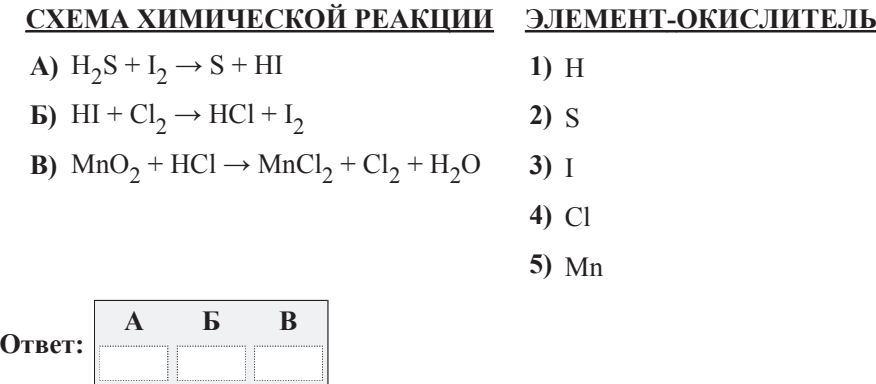

**В2** Установите соответствие между исходными веществами и продуктами реакции.

# ИСХОДНЫЕ ВЕЩЕСТВА ПРОДУКТЫ РЕАКЦИИ

**∆)**  $\text{H}_2\text{SO}_{4(\text{kohu})}$  + Fe → (при нагревании) **1)**  $\text{FeSO}_4 + \text{H}_2$ **G**)  $H_2SO_{4(pa36.)}$  + Fe  $\rightarrow$ **B**)  $H_2SO_{4(pa36.)} + FeO \rightarrow$ 

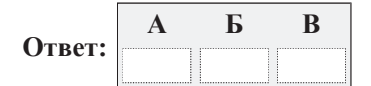

2) 
$$
F \times SQ_4 + H_2Q
$$

**4)** FeS + SO<sup>2</sup> + H2<sup>O</sup>

**Часть 3** 

 $\Lambda$ ля ответа на задание C1 используйте отдельный лист. Запишите сначала  $HOMep$  задания (C1), а затем развёрнутый ответ к нему.

**С1** При прокаливании смеси фосфата кальция с песком и углем получено вещество, которое применяют для изготовления спичек. При сгорании этого вещества образуется «белый дым» – вещество Х, которое используют в качестве водоотнимающего средства. Запишите уравнения реакций, описанных в тексте. Приведите формулу вещества X и назовите его.

#### Химия. 9 класс. Вариант ХИ9402 (краткая) Видеоразбор на сайте www.statgrad.cde.ru 2

## Диагностическая работа № **<sup>2</sup>**

по ХИМИИ

**5** марта **2013** года

**9** класс

Вариант ХИ**9402 (**краткая**)**

Район

Город **(**населённый пункт**)**

Школа**.**

Класс

Фамилия**.**

Имя**.**

Отчество

## Инструкция по выполнению работы

На выполнение работы отводится 1 урок (40 минут). Работа состоит из 3 частей, содержащих 12 заданий.

Часть 1 содержит 9 заданий (А1–А9). <sup>К</sup> каждому заданию даются 4 варианта ответа, из которых только один верный. При выполнении задания части 1 обведите кружком номер выбранного ответа <sup>в</sup> экзаменационной работе. Если Вы обвели не тот номер, то зачеркните обведённый номер крестиком, <sup>а</sup> затем обведите номер правильного ответа.

Часть 2 состоит из 2 заданий (В1–В2), на которые нужно дать краткий ответ <sup>в</sup> виде набора цифр. Для заданий части 2 ответ записывается <sup>в</sup> экзаменационной работе <sup>в</sup> отведённом для этого месте. В случае записи неверного ответа зачеркните его <sup>и</sup> запишите рядом новый.

Часть 3 включает 1 задание (С1), выполнение которого предполагает написание полного, развёрнутого ответа, включающего необходимые уравнения реакций. Ответ на задание части 3 записывается на отдельном листе.

При выполнении работы Вы можете пользоваться Периодической системой химических элементов Д.И. Менделеева, таблицей растворимости солей, кислот <sup>и</sup> оснований <sup>в</sup> воде, электрохимическим рядом напряжений металлов <sup>и</sup> непрограммируемым калькулятором.

При выполнении заданий Вы можете пользоваться черновиком. Обращаем Ваше внимание на то, что записи <sup>в</sup> черновике не будут учитываться при оценке работы. Советуем выполнять задания <sup>в</sup> том порядке, <sup>в</sup> котором они даны. Для экономии времени пропускайте задание, которое не удаётся выполнить сразу, <sup>и</sup> переходите <sup>к</sup> следующему. Если после выполнения всей работы у Вас останется время, Вы сможете вернуться <sup>к</sup> пропущенным заданиям.

Баллы, полученные Вами за все выполненные задания, суммируются. Постарайтесь выполнить как можно больше заданий и набрать максимальн<sup>о</sup> возможное количество балл<sup>о</sup>в.

Желаем успеха*!*

© СтатГрад 2013 <sup>г</sup>. Публикация <sup>в</sup> Интернете или печатных изданиях без письменного согласия СтатГрад запрещена

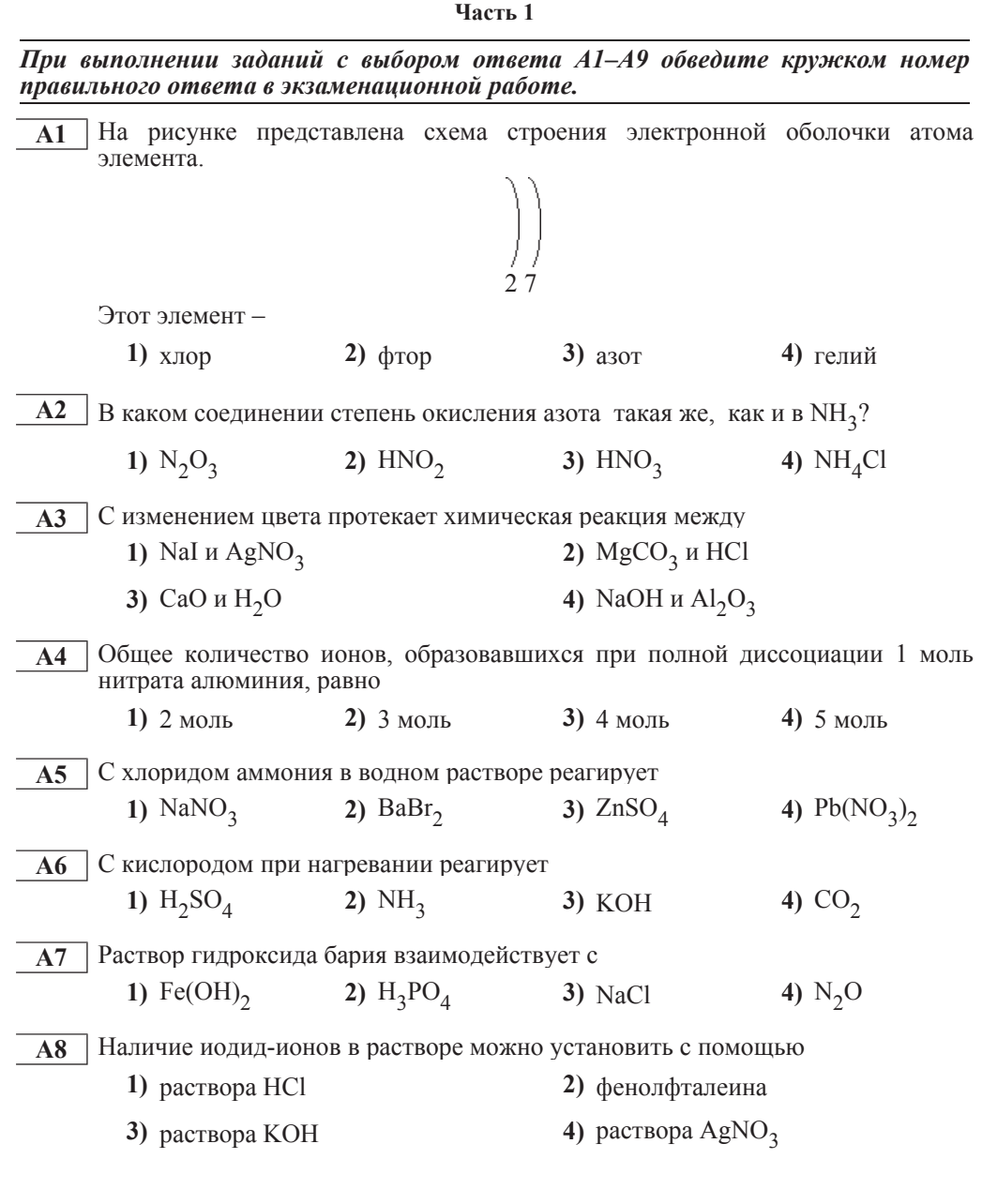

ɏɢɦɢɹ. 9 ɤɥɚɫɫ. ȼɚɪɢɚɧɬ ɏɂ9402 (ɤɪɚɬɤɚɹ) ȼɢɞɟɨɪɚɡɛɨɪ ɧɚ ɫɚɣɬɟ www.statgrad.cde.ru 4 А9 Ва какой диаграмме распределение массовых долей элементов соответствует  $MgCO<sub>3</sub>$ ? Mg 1)  $\binom{1}{2}$ **3)** O  $\sqrt{4}$ **Часть 2** В заданиях B1–B2 к каждому элементу первого столбца подберите  $coom$ ететствующий элемент второго и запишите в таблииу выбранные ишфры под соответствующими буквами, а затем получившуюся последовательность **ишфр перенесите в бланк тестирования без пробелов и каких-либо**  $\partial$ *ополнительных символов.* **В1** Установите соответствие между схемой химической реакции и элементомвосстановителем в этой реакции.

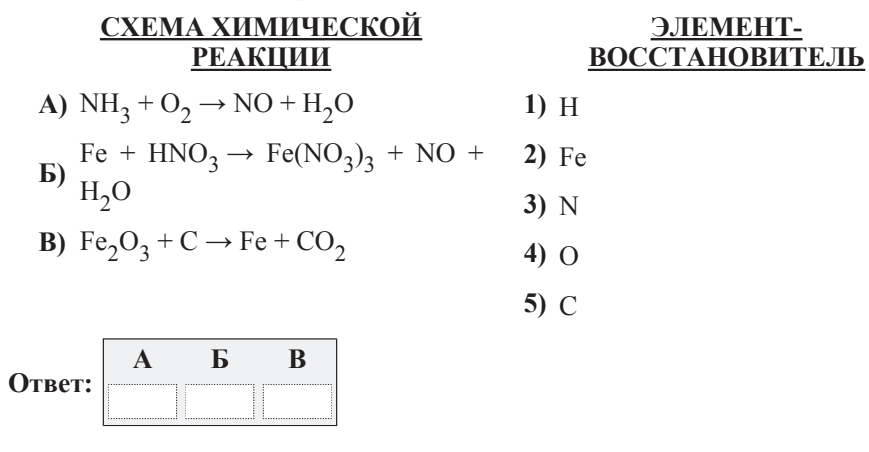

**C1** 

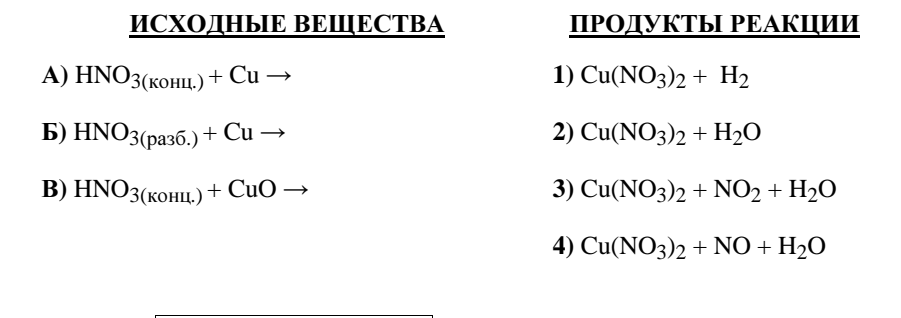

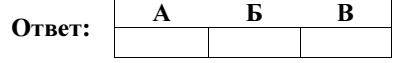

Часть **3** 

Для ответа на задание *C1* используйте отдельный лист*.* Запишите сначала номер задания *(* <sup>С</sup>*1),* а затем развёрнутый ответ <sup>к</sup> нему*.* 

В лаборатории исследовали кристаллическо<sup>е</sup> веществ<sup>о</sup> белого цвета, растворимо<sup>е</sup> <sup>в</sup> воде. Частицы вещества окрашивают пламя спиртовки <sup>в</sup> жёлтый цвет. При взаимодействии исследуемого вещества <sup>с</sup> нитратом серебра выпадает светло жёлтый осадок, который разлагается на свету <sup>с</sup> выделением паров красно-бурого цвета. Назовите исследуемое вещество, приведите его формулу. Составьте два уравнения реакций, описанных <sup>в</sup> тексте.